## Photoshop Cs3 Download Exe [VERIFIED]

Cracking Adobe Photoshop for free is only slightly more involved. You also need to download a program that will generate a valid serial number. This is similar to a keygen program, but it is used to generate a valid serial number instead. You will need to download the crack, run it, and then generate a serial number. The software should give you a serial number to paste into the Activation Wizard in order to activate the software. Installing Adobe Photoshop on your computer is simple and can be done in just a few steps. First, you'll need to obtain a copy of the Adobe Photoshop software. Adobe Photoshop is available for download on their website, and the version you need to download will depend on your operating system. Once you have downloaded the installer, you need to run it. Once the installer has finished installing, you will be prompted to select the language that you want to use. Some operating systems will also allow you to choose your own options, such as the location where Photoshop is installed on your computer.

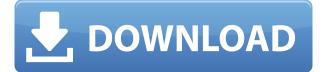

An image editor is never finished. The next version of Photoshop CC will include the Auto Quick Fix tool, which lets you select an area of an image and guickly apply a fix to a small portion of the image. To help inspire you to make even more stunning images with your favorite camera, today we're releasing Adobe Photoshop Sketch, a creative canvas that lets you quickly turn your creative visions into Photoshop files. One of the great things about working with designers who have previously used the Adobe suite that is not already possible is getting to reuse work they've done. This is the case with the new Save for Web feature, which is part of the new Review feature. This allows you to easily adjust layers and apply textures with ease to create great looking web pages that can continue to live in the browser forever. Save for Web is actually made possible by new icons you see in the Workflow panel and on Photoshop's toolbar. These icons define new styles items, file types, and resolutions that can be guickly dragged from one Photoshop file to another. These styles can be applied to anything from vector images to raster-based images, like photos and comics. In the example below, you can see icons that match the icon size for touch-optimized web page styles. If you get stuck, just use the keyboard shortcuts to access the panels. Otherwise, move the mouse over the panel title and use the mouse to click on it. This opens a hidden drop-down list with the various panels that you can access.

## Download free Adobe Photoshop CC 2018With License Key With License Code {{ upDated }} 2022

You can't control the algorithm that will ultimately decide who sees your content, but you can control your content's matching outcomes. With Photoshop Camera, we give you the ability to select audiences who will see your content in a way that reflects who you are. This helps to ensure that your content will be shared in a way that is relevant to you, and not in a way that is irrelevant or less than you desire. Photoshop Camera is more than just an algorithmic filter. It is a way to connect with the web's next billion users. Our first step is to understand what they like, what they don't like, and what story they want to tell. To identify these audiences with incredible precision, the Birth of 8 team has created large data sets that allow Photoshop Camera to intelligently tailor the creative content it delivers to each audience. Our technology uses a vast database of more than 100 billion creative interactions to draw a very accurate picture of users' tastes and preferences. This information is analyzed in real-time to determine which story your audience wants to tell. The outcome is a content experience unique and tailored to each individual. We have to ask ourselves a simple question: Where does creative freedom end, and censorship begin? Is it right for a site to restrict the user's freedom of expression? Is it right to inflict a filter for your content on users? If Creative Cloud is about creative freedom, what would it mean if filtering were the only way that we could share our works out on the web? What if an algorithm decides what results an individual gets when they search for content? e3d0a04c9c

## Adobe Photoshop CC 2018 Download License Keygen License Key For Windows 2023

Photoshop's feature complexity is tiring, but the more you use this program, the faster you'll become at using Photoshop's sophisticated tools. There are four tools that can make or break your workflow: the Magic Wand, Lasso, Brightness/Contrast, and Levels tools. Photographers likely to use Photoshop the most often-and won't be daunted by the learning curve-are most likely to get the most out of the program. Whether you're a beginner or advanced photographer, Photoshop can change your life with post-processing, retouching, and photo compositing. However, you need to become comfortable with the program's design first. An amazing piece of software is only so powerful when there's no one at the helm to steer it. Fortunately, there are a variety of "assistive technologies" available to you as a user. Browsers typically ship with plugins, such as the "Transform" panel in Chrome, the "Cmd+Ctrl+Shift+A" panel in Safari, and the Browsing History panel in Firefox. Should you be planning to use Photoshop for image retouching, the type of images you'll be working with in the program are going to be most important. Personally, I've found the following strategy to be the best one for photo editing with Photoshop: The best way to learn the features of Photoshop is to find a project that you want to work on, and spend some quality time learning how to use the editing tools. Then start with a blank canvas and work your way up, adding effects and enhancing the results of the previous edits.

free photoshop elements download for windows 7 photoshop elements free trial download photoshop elements 2022 trial download photoshop elements trial download photoshop elements trial version download photoshop 7.0 download exe photoshop elements 7 update download photoshop elements update download photoshop elements 2020 update download photoshop elements 12 64 bit download

Adobe Photoshop Express allows you to easily upload, edit, and manage your photos. You can use this app to get your photos online in moments and share them with friends and family. Photoshop Express also offers fast commenting and sharing tools that make it easy to stay connected. When you download an image that you share, you start editing that image right away. Adobe dreamweaver is a tool that enables web developers to create and edit Web pages, databases, or Web sites. It is one of the tools that make up the Adobe Creative Suite which are documents that enable easy access to an app. Dreamweaver is less a photo editing tool and more a CSS editor. Those in the industry, and, probably most users, use Photoshop rather than Dreamweaver in order to achieve desired effects. Optimized development environments (IDEs) help to improve the efficiency of code. A common use of many languages, like C++, Java, etc comprises developing architechtural topologies and the resulting source code typically manages functions and data storage. Photoshop's most versatile tool: The smart classifier is able to pick out and identify hundreds of different objects in a single photo. It can automatically learn what a tree is in a photo, for example. Or, scan an image and the computer will know what you're trying to do and select the exact area. Adobe Photoshop: Master Class is your guide to creating, editing, and enhancing images and designs in Adobe Photoshop. Whether you're retouching a photograph, making a simulated chalk drawing, or creating a composite photo with a 3D drawing, Photoshop is the tool for you—and this book will teach you what you need to know.

As we move on through these years, filters start to affect our lives. And after all, you can't always find the original autofocus and exposure in every scene, can you? Automate it with Photoshop and get perfect images, with a minimum of fuss. Choose from a wide range of presets, or drag and drop your own images. Properties panel is a vital editor tool that can be used to diagnose issues, settings or effects applied to an image. It highlights all the editing settings, including filter effects. It's great for finding what's happening with a specific effect or setting, because the tool shows you all the things that have been done to your image. With the Properties panel you can easily find all the settings that were made to your image. Click on the preview to get all the changes from the original image. Editing photographs with a certain color or contrast can lead to unsatisfactory results, and if you intend to print your work on a large scale, keeping all aspects within a less "academic" range of perfect manipulation can keep the final result at its best. In order to achieve the perfect result, you have to design with the end idea in mind, before you start doing the actual design. For this, most of the designers use sketching to create a sample of the design before they start working on the Photoshop layers. Creating a clear design that matches the style of the end result can save you a lot of time when creating a final print, logo or website. Color is the key to creating high-quality images. Whether it's for a website, mobile application, or social media post, you need high-quality images to attract users, so your blog, mobile app, or website needs to be pleasing to the eye, as well as attractive.

https://soundcloud.com/vlyudin0x48/ibm-spss-19-license-code-crack https://soundcloud.com/khanananun1984/logiciel-mensura-iso-avec-crack https://soundcloud.com/bojavadon1979/elementos-basicos-del-derecho-mercantil-alfredo-de-la-cruz-g amboa-pdfrar https://soundcloud.com/amconpafe1975/higher-surveying-la-putt-pdf-free-114 https://soundcloud.com/derrajtiellyj/fs-sm100-usb-driver

Although Photoshop has a broad range of features, it is still a matter of trial and error for the new user. So to combat this, you should try out the presets and the user-friendly guides which show you how to use each resource. Apart from that, you can also find many video tutorials on YouTube that can help you with these features. The other part of Photoshop is the image editing part. Although the DigitalDesignPro.com software reviews are very helpful in describing all the features of a software, it is not a good guide to the Photoshop toolbox. We strongly recommend that you watch the online videos and read through the Photoshop tutorials first to understand the Photoshop toolbox. This will help you to analyze your images in all directions like multilayers, layers, edges, etc., depending upon how you want to modify the image. Even after using the toolbox, you might find something strange Other than that, there are many other free online resources that you can use to use the tools in Photoshop. Most of them have live video tutorials that teach you Photoshop tools. They have also printed tutorials that even show you how to deal with the RAW files in Photoshop. You should not try to use these tools on your own because they can change the whole look of your image. On the other hand, you can try these tools on your own to enhance the level of your skill. And gradually, you would be able to use the tools without Photoshop. So this will provide you with the great flexibility to use any of the features of Adobe Photoshop.

http://purosautosdetroit.com/?p=74914 https://thefrontoffice.ca/photoshop-download-adobe-com-best/ https://crueltyfreemodels.com/wp-content/uploads/2023/01/salfyl.pdf https://gtpsimracing.com/wp-content/uploads/2023/01/Adobe-Photoshop-Cs6-Effects-Free-DownloadFREE.pdf

https://stockprofilers.com/2023/01/02/photoshop-elements-10-download-\_\_exclusive\_\_/

https://characterbuzz.com/adobe-photoshop-2022-version-23-1-torrent-product-key-windows-x32-64-2022/

http://trhome.ir/wp-content/uploads/2023/01/Download-free-Adobe-Photoshop-2022-Version-2302-Fu ll-Version-License-Key-64-Bits-2022.pdf

https://chopnotslop.com/wp-content/uploads/2023/01/flayol.pdf

http://lovetrustfoundation.com/download-file-installer-photoshop-cs2-cracked/

https://yzerfonteinaccommodation.co.za/wp-content/uploads/2023/01/barlhear.pdf

 $\underline{https://assetdefenseteam.com/wp-content/uploads/2023/01/marcarl.pdf}$ 

https://prattsrl.com/2023/01/02/photoshop-7-0-noise-filter-download-high-quality/

https://xtc-hair.com/download-free-photoshop-2021-version-22-3-1-license-key-patch-with-serial-key-f or-pc-64-bits-2023/

https://eleve-efb.fr/wp-content/uploads/2023/01/Adobe-Photoshop-Activation-Code-With-Keygen-3264 bit-last-releAse-2023.pdf

https://aquadiscovery.ru/wp-content/uploads/2023/01/lavrand.pdf

https://azizeshop.com/wp-content/uploads/2023/01/samhass.pdf

https://firstlady-realestate.com/2023/01/02/adobe-photoshop-2022-version-23-1-1-download-hack-wit h-serial-key-x32-64-2023/

https://verasproperties.com/2023/01/02/adobe-photoshop-2021-version-22-0-0-download-keygen-full-version-license-key-full-windows-2022/

http://www.smallbiznessblues.com/photoshop-2022-version-23-0-download-licence-key-free-license-key-for-pc-updated-2022/

https://articlebeast.online/photoshop-2022-download-free-keygen-for-lifetime-full-version-win-mac-lat est-2023/

https://fotofables.com/wp-content/uploads/2023/01/bengoli.pdf

https://aboulderpharm.com/wp-content/uploads/Adobe\_Photoshop\_2022\_Version\_231-1.pdf

https://www.devraco.com/wp-content/uploads/2023/01/graydav.pdf

https://www.jbdsnet.com/wp-content/uploads/2023/01/reeogayl.pdf

 $\label{eq:https://xn-80aagyardii6h.xn-p1ai/download-free-adobe-photoshop-2021-version-22-1-1-with-product-key-license-keygen-2023/$ 

http://sultan-groups.com/?p=4333

https://kitchenwaresreview.com/photoshop-2021-neural-filters-download-free-windows-best/

https://legalbenefitsplus.com/wp-content/uploads/2023/01/Photoshop\_71\_Download\_Software\_PATC HED.pdf

https://ekaterinaosipova.com/photoshop-cc-2015-version-17-hack-free-registration-code-x32-64-2022-128279/2023/01/02/

http://jasoalmobiliario.com/?p=22081

http://hudginsenterprises.com/photoshop-effects-images-download-portable/

https://go-peaks.com/adobe-photoshop-2022-version-23-0-download-activation-code-windows-10-11-x 64-2023/

https://lgbtunleashed.com/2023/01/02/download-free-adobe-photoshop-2021-version-22-4-2-product-key-activation-key-for-windows-2023/

 $\label{eq:https://dottoriitaliani.it/ultime-notizie/senza-categoria/download-photoshop-2020-version-21-licence-key-for-windows-64-bits-2023/$ 

https://porizko.de/photoshop-elements-12-download-patched/

http://plantsacademy.com/download-free-adobe-photoshop-cc-2019-activation-code-with-keygen-licen se-code/

https://www.webcard.irish/photoshop-cc-2015-download-free-license-key-with-serial-key-for-windows -new-2022/

 $\underline{https://localchoose.com/wp-content/uploads/2023/01/Photoshop-Elements-Free-Download-BEST.pdf$ 

http://madshadowses.com/photoshop-2021-version-22-1-1-download-serial-key-torrent-lifetime-releas e-2023/

https://sagarmy.com/adobe-photoshop-2021-version-22-3-download-free-incl-product-key-with-licens e-code-win/

This is the definitive guide to all that is Photoshop. Mastering Photoshop is easier than ever in this completely revised and updated version, with all-new conceptual tutorials that bring to life the inner workings of Photoshop. As the world's leading digital imaging software, with a user base of over 100 million professionals worldwide, Photoshop is also the go-to platform for photographers, graphic artists, and illustrators alike. Photo & Design: A Complete Photoshop Book, is a complete book for Photographers and Designers on Adobe Photoshop. It provides thorough knowledge on how to use Adobe Photoshop to edit and create pretty much any type of image such as photo editing, drawing, web designs, logo making and etc. This course provides learnability and effectiveness to all individuals to learn Photoshop. This course also provides with full access to all the courseware for lifetime. Photoshop CS6 - Complete Course, is a complete course for Photographers and Designers on Adobe Photoshop. It provides thorough knowledge on how to use Adobe Photoshop to edit and create pretty much any type of image such as photo editing, drawing, web designs, logo making and etc. This course provides learnability and effectiveness to all individuals to learn Photoshop. This course also provides with full access to all the courseware for lifetime. Photoshop CS6: Complete Course Advanced, is a complete course for Photographers and Designers on Adobe Photoshop. It provides thorough knowledge on how to use Adobe Photoshop to edit and create pretty much any type of image such as photo editing, drawing, web designs, logo making and etc. This course provides learnability and effectiveness to all individuals to learn Photoshop. This course also provides with full access to all the courseware for lifetime.